**CORPORATIVO LOGISTICO GEA, S.A. DE C.V.** 

織

## **B O L E T I N INFORMATIVO**

## **CIRCULARES Y PUBLICACIONES DEL**

**DIARIO OFICIAL DE LA FEDERACION**

**MAS RELEVANTES DEL DIA 12 de Febrero de 2019**

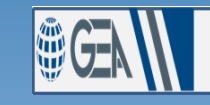

**CORPORATIVO LOGISTICO GEA, S.A. DE C.V.** 

## **TIPO DE CAMBIO.**

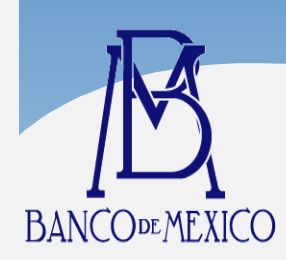

Tipo de cambio para el día 12 de **Febrero de 2019** de **\$19.0893 M.N. (Diecinueve pesos con ochocientos noventa y tres diezmilésimos moneda nacional)** por un dólar de los EE.UU.A

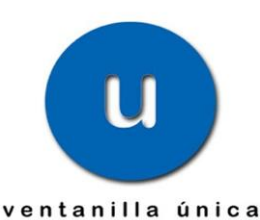

## **HOJA INFORMATIVA 4: "INICIO DE INTERCAMBIO ELECTRÓNICO DE CERTIFICADOS DE ORIGEN [HACIA](http://databaseconsulting.mx/Bases/CIRCULAR18.nsf/a4b8dfedc7185381862564bc007d1773/78c0b5694108874c862583700066484c/$FILE/Bol. 009.pdf) PERÚ, BAJO EL ACUERDO ALIANZA DEL PACÍFICO".**

Hacemos de su conocimiento que en el portal de la Ventanilla Única (VUCEM), se publicó en los siguientes términos la Hoja Informativa citada al rubro:

En r[elación](http://www.caaarem.mx/Bases/CIRCULAR17.nsf/a4b8dfedc7185381862564bc007d1773/160a1cd20bca46fe86258130004e7dde/$FILE/P046.pdf) con la "Hoja Informativa 10" **(Envío de certificados de Origen emitidos para la Alianza del Pacifico - Etapa de transición)** de fecha 28/06/2018, se informa que el 10 de febrero del presente, concluirá la etapa de transición del intercambio de certificados de origen de Perú, por lo que es necesario que los usuarios de los trámites efectuen lo siguiente:

- Validen inicialmente el certificado para el Acuerdo Alianza del Pacífico.
- Validar a posteriori dicho certificado.

Una vez que el usuario realice lo anterior, se dirigirá a su delegación o subdelegación estatal de la Secretaría de Economía (SE), a efecto de que le indiquen el mecanismo que comenzará a operar a partir del 11 de febrero del presente año.

Para dudas o comentarios, dirigirlas a los siguientes correos:

**Área normativa:** *[irving.luna@economia.gob.mx](mailto:irving.luna@economia.gob.mx)* y *[bm.zaknikte@economia.gob.mx](mailto:bm.zaknikte@economia.gob.mx)* **Área**

**operativa:** *[emmanuel.ortega@economia.gob.mx](mailto:emmanuel.ortega@economia.gob.mx)* y *[carolina.castillo@economia.gob.](mailto:carolina.castillo@economia.gob.mx) [mx](mailto:carolina.castillo@economia.gob.mx)*

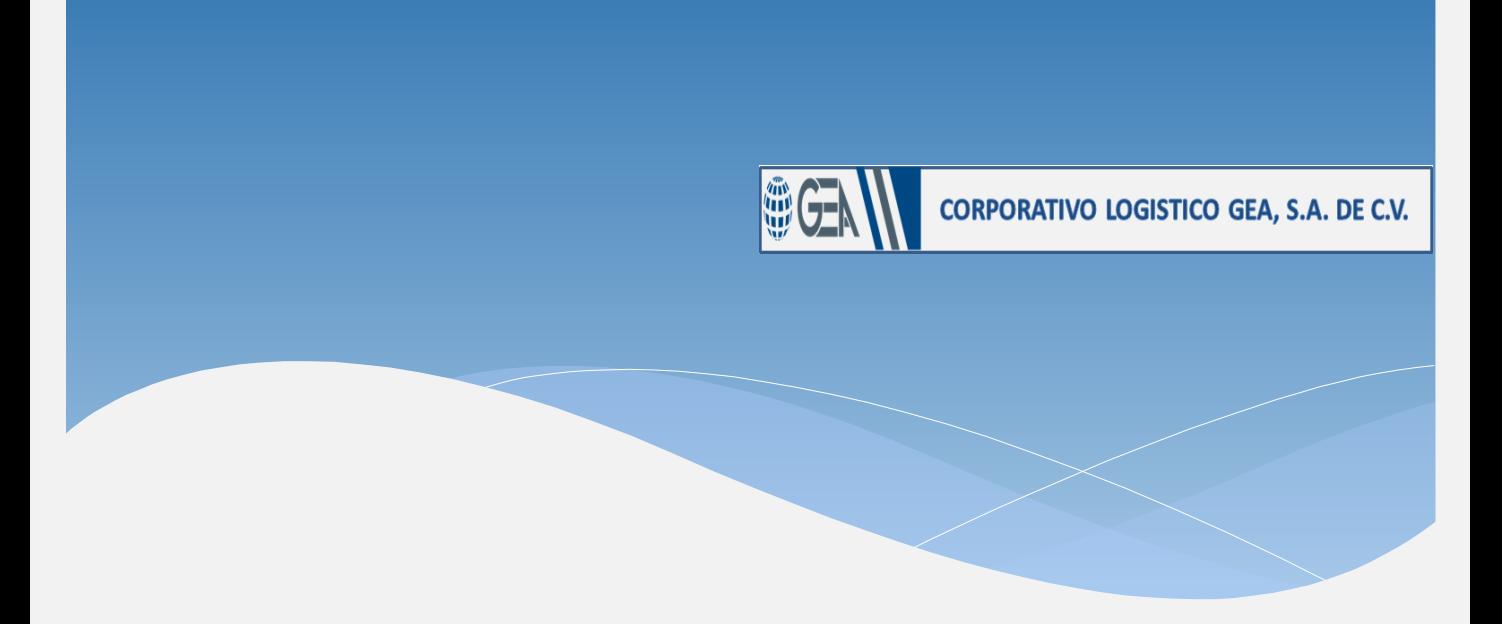

**Disponibilidad y acceso a la VUCEM:** *[contactovucem@sat.gob.mx](mailto:contactovucem@sat.gob.mx)* y *[ventanilla.unica@sat.gob.mx](mailto:ventanilla.unica@sat.gob.mx)*

**Nota:** Se anexa el link para consultar la misma.

**[https://www.ventanillaunica.gob.mx/vucem/meses/febrero2019/HI4\\_InicioEmisionDig](https://www.ventanillaunica.gob.mx/vucem/meses/febrero2019/HI4_InicioEmisionDigital_CEROR_Peru_AP.pdf) [ital\\_CEROR\\_Peru\\_AP.pdf](https://www.ventanillaunica.gob.mx/vucem/meses/febrero2019/HI4_InicioEmisionDigital_CEROR_Peru_AP.pdf)**